## C. DOWNLOAD

## [مشكلة البلوتوث في ويندوز 7 بالصور](https://bytlly.com/1u45o7)

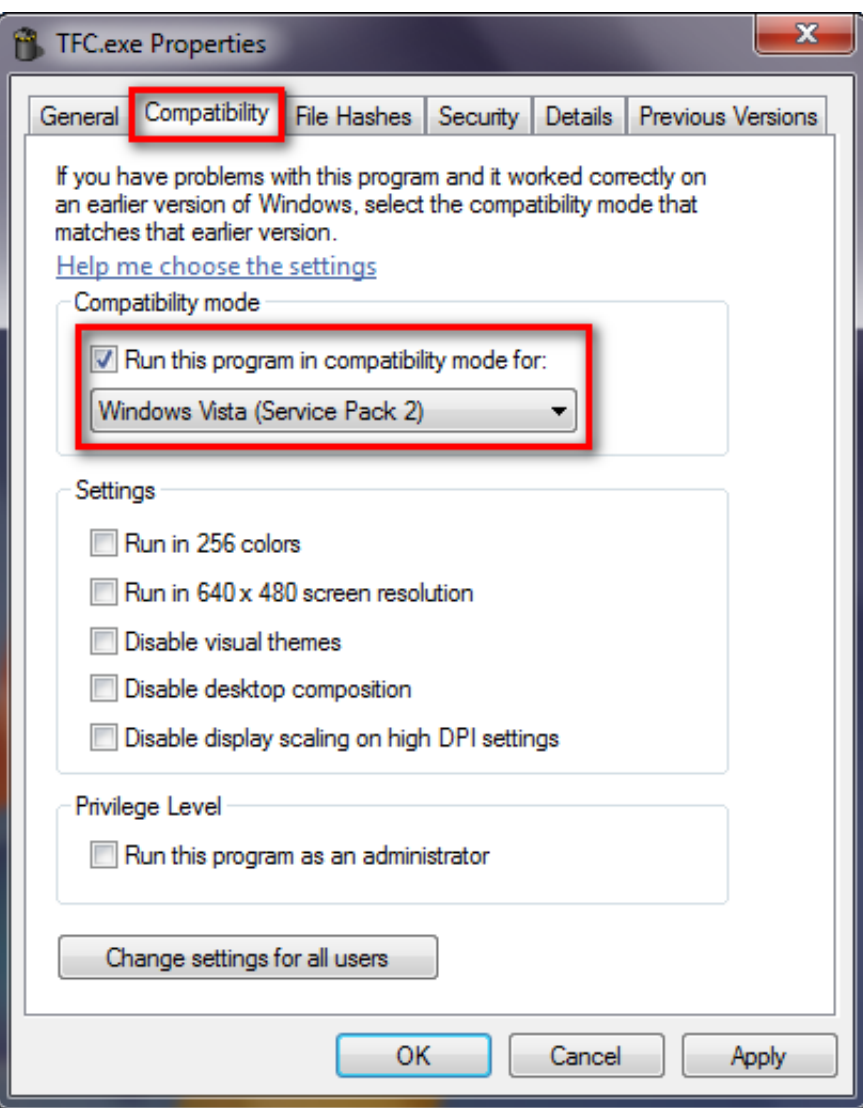

[مشكلة البلوتوث في ويندوز 7 بالصور](https://bytlly.com/1u45o7)

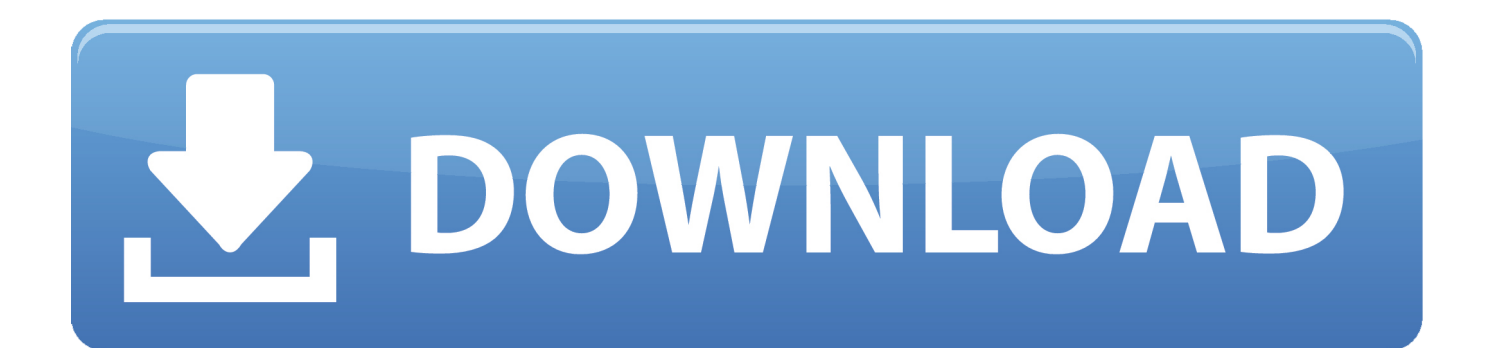

كيف يمكنني استخراج مفتاح رابط Bluetooth لجهاز مقترن في Windows 7؟ هل هذا شيء يعتمد على مكدس Bluetooth I & apos؛ m الذي يستخدم المستخدم يكتبه ما عادة والذي أرقام ستة من المكون الرمز عن أتحدث لا :ملاحظة 7؟ Windows في هذه لتخزين عام مكان هناك هل أو ، (Toshiba( أثناء الإقران - وهذا أمر لا قيمة له حيث يتم التخلص منه بعد عملية الاقتران.. ) هناك أمر واحد تم إرشادك للقيام به هو تصوير جميع الأحداث أثناء الإقران مع إجراء يمكنني لا ، فقط واحد Bluetooth عنوان ثم ومن فقط واحد بلوتوث محول لديه المزدوج الكمبيوتر لأن اًنظر ..Monitor Process Sysinternals ازدواجتين مع الهاتف ، حيث إنه في الإقران الثاني (Windows (يستبدل الهاتف فقط الإقران السابق (Linux (بنفس عنوان البلوتوث.

أشار لي موضوع في منتديات أوبونتو إلى ما يجب علي فعله - زوج أولاً على Linux ، ثم على Windows ، ثم استبدل مفتاح الارتباط على جانب Linux مع نظام Windows قابل للتفاوض.. الخلفية: أقوم بتشغيل Windows 7 / Ubuntu على الكمبيوتر المحمول الخاص بي ، وأود أن يكون هاتفي مقترنًا بنظامي التشغيل والأمان.. يمكنني العثور على مفتاح الاقتران جانب لينكس من / var / lib / Bluetooth // linkkeys - لا توجد مشاكل هناك.. كيف يمكنني استخراج مفتاح رابط Bluetooth لجهاز مقترن في Windows 7؟ هل هذا شيء يعتمد على مكدس Bluetooth I & apos؛ m الذي يستخدم المستخدم يكتبه ما عادة والذي أرقام ستة من المكون الرمز عن أتحدث لا :ملاحظة 7؟ Windows في هذه لتخزين عام مكان هناك هل أو ، (Toshiba( أثناء الإقران - وهذا أمر لا قيمة له حيث يتم التخلص منه بعد عملية الاقتران.

[Purity Vst Mac Free Download](https://franecinex.weebly.com/blog/purity-vst-mac-free-download)

[Download Player Sopcast](https://hub.docker.com/r/fudelarab/sopcast-player-download))وهناك مسار تسجيل مماثل في 001ControlSet لم يكن له أي مفاتيح فرعية.

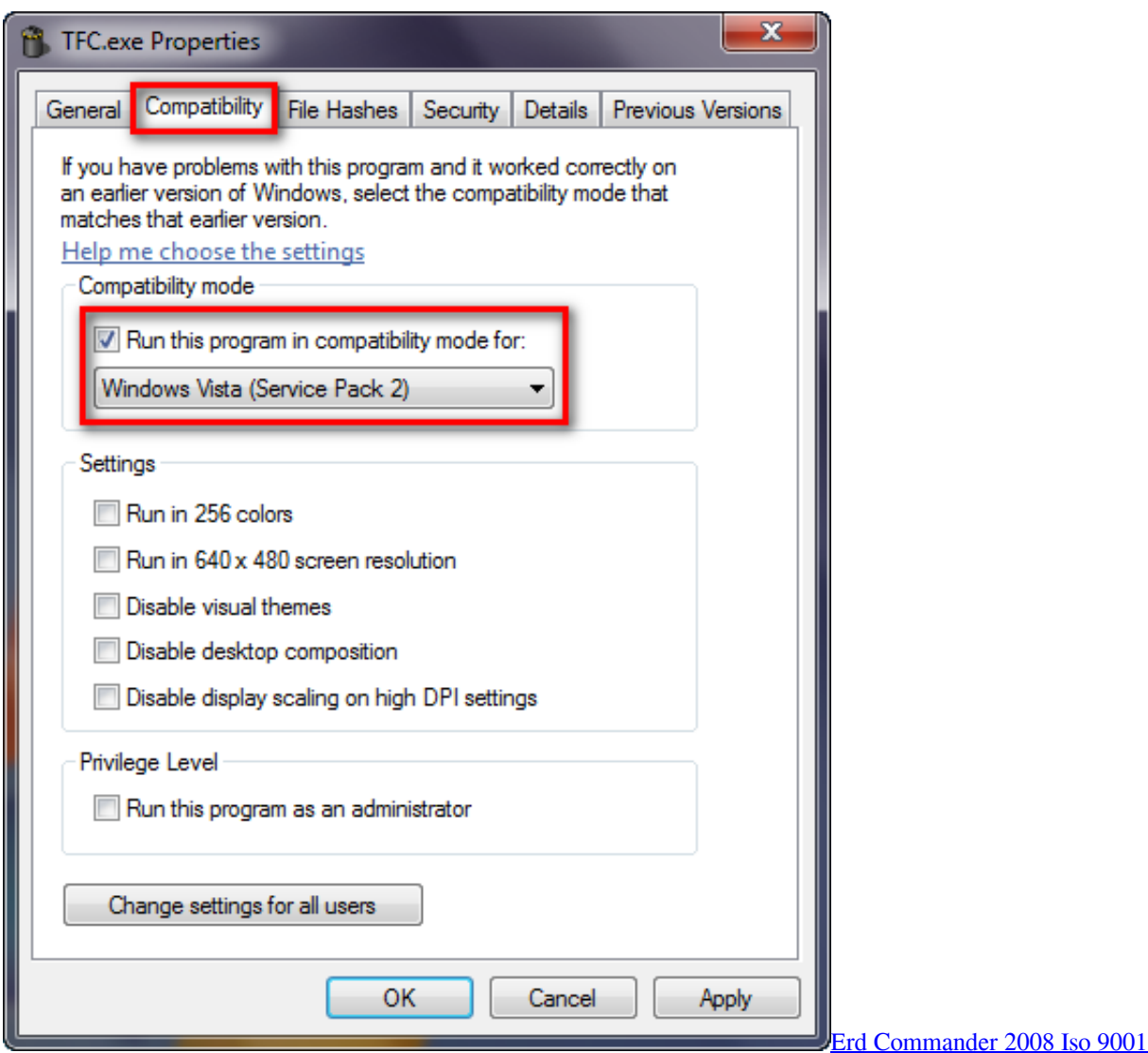

## Dura Ace Di2 7970 Installation Directory

(وهناك مسار تسجيل مماثل في ControlSet001 لم يكن له أي مفاتيح فرعية.. وفقًا لنشرة المنتدى ، على جانب Windows ، يجب أن يكون المفتاح في Keys Parameters BTHPORT services ControlSet002 SYSTEM ولكن أثناء وجود مفتاح التسجيل هذا ، فإنه لا يحتوي على مفاتيح فرعية.. الخلفية: أقوم بتشغيل Ubuntu / 7 Windows على الكمبيوتر المحمول الخاص بي ، وأود أن يكون هاتفي مقترنًا بنظامي التشغيل والأمان.. نظرًا لأن الكمبيوتر المزدوج لديه محول بلوتوث واحد فقط ومن ثم عنوان Bluetooth واحد فقط ، لا يمكنني إجراء ازدواجتين مع الهاتف ، حيث إنه في الإقران <u>Aзартные Слот Автоматы Бесплатно Без Бонусов)</u>(الثاني (Windows) ستبدل الهاتف فقط الإقران السابق (Linux) بنفس عنوان البلوتوث. Без Регистрации

## Sony Ta F555Esx Manual Transmission

ما أعنيه هو مفتاح الرابط 128 بت الذي تتبادل الأجهزة خلال الاقتران ، واستخدام بعد ذلك لتشفير كل حركة مرور البلوتوث.. ومع ذلك ، على جانب ، Windows على ثمّ ، Linux على ّأولا زوج - فعله علي يجب ما إلى أوبونتو منتديات في موضوع لي أشار ..المفتاح على العثور أستطيع لا Windows ثم استبدل مفتاح الارتباط على جانب Linux مع نظام Windows قابل للتفاوض.. ومع ذلك ، على جانب Windows لا أستطيع العثور على المفتاح.. ما أعنيه هو مفتاح الرابط 128 بت الذي تتبادل الأجهزة خلال الاقتران ، واستخدام بعد ذلك لتشفير كل حركة مرور البلوتوث.. يمكنني العثورِ على مفتاح الاقتران جانب لينكس من / Bluetooth / lib / var / الا توجد مشاكل مناك.. لقد فعلت مذا ، لكني لم أتمكن من العثور على أي معلومات مفيدة من الأحداث التي تم التقاطها ، ولا حتى من خلال تصدير البيانات إلى XML كبير و grepping مع ADDRs\_BD (مع أو بدون colons).. وفقًا

لنشرة المنتدى ، على جانب Windows ، يجب أن يكون المفتاح في Keys Parameters BTHPORT services ControlSet002 SYSTEM ولكن ae05505a44 . 3 <u>2 Keygen For Machitecture 3d Premium أ</u>ثناء وجود مفتاح التسجيل هذا ، فإنه لا يحتوي على مفاتيح فرعية. 44a05505a

ae05505a44

[Scrivener Update For Mac Catalina](https://hub.docker.com/r/quiproftade/scrivener-update-for-mac-catalina)